### Basic movement

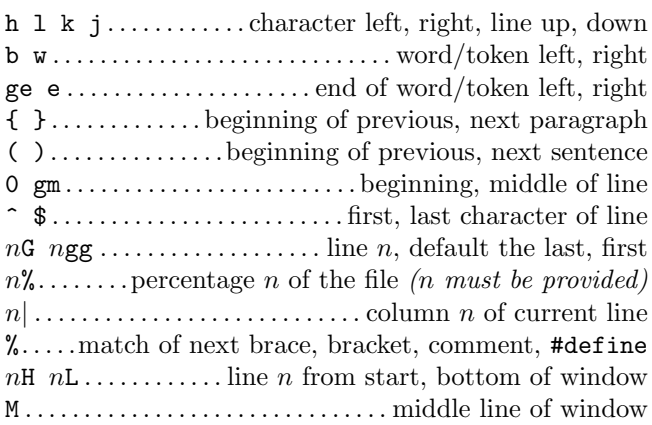

# Insertion  $\mathcal{B}$  replace  $\rightarrow$  insert mode

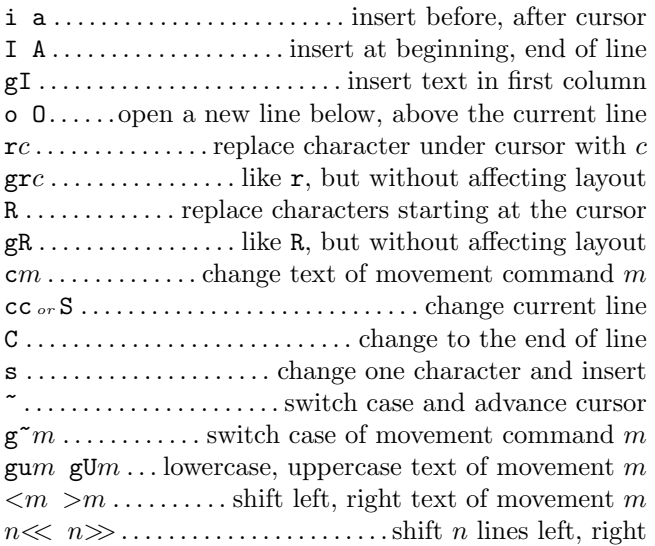

# Deletion

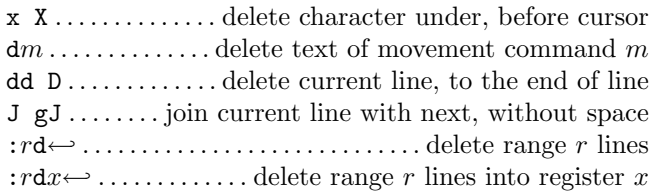

#### Insert mode

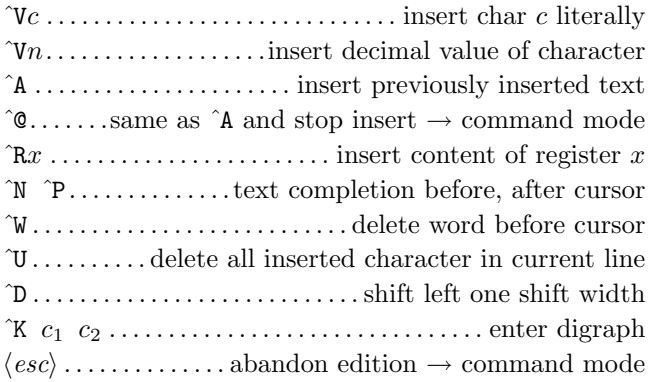

### Copying

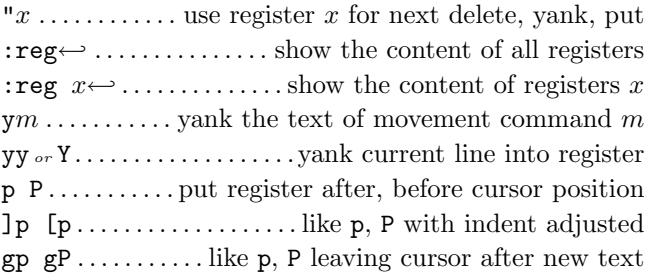

# Advanced insertion

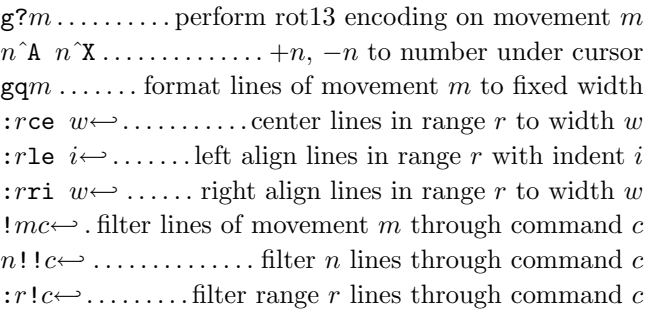

# Visual mode

v V ˆV . .start/stop highlighting characters, lines, block o . . . exchange cursor position with start of highlighting  $gx \dots \dots \dots$  start highlighting on previous visual area aw as  $ap \ldots$ . select a word, a sentence, a paragraph ab  $aB$  . . . . . . . . . . . . . . . . . select a block (), a block  $\{ \}$ 

### Undoing  $\mathcal C$  repeating commands

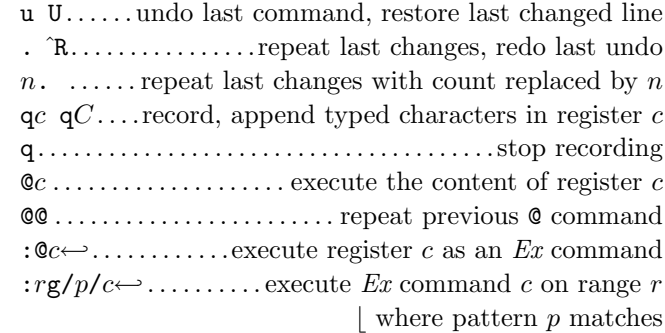

# Complex movement

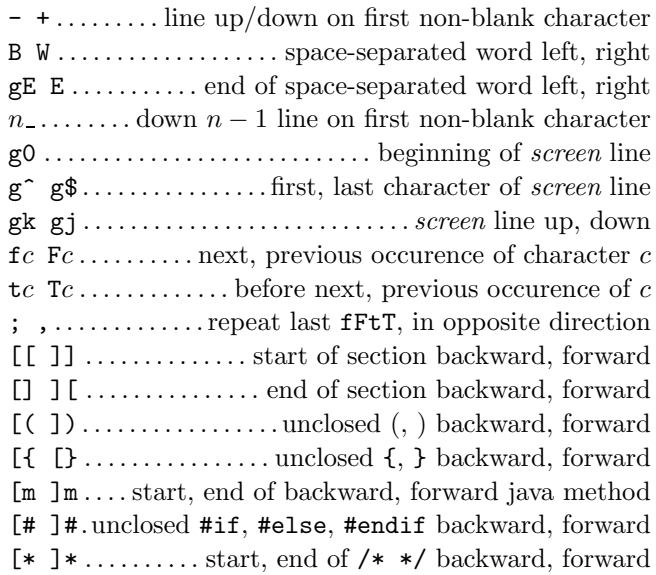

# Search & substitution

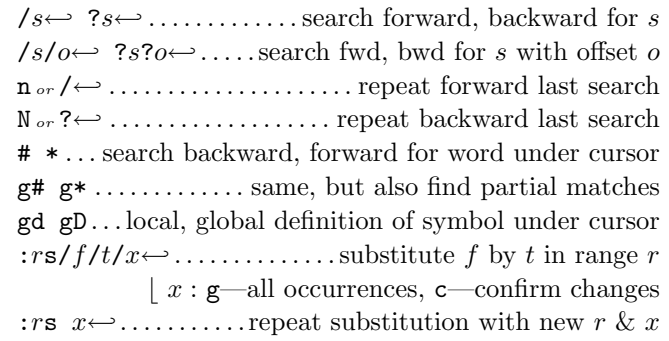

# Special characters in search patterns

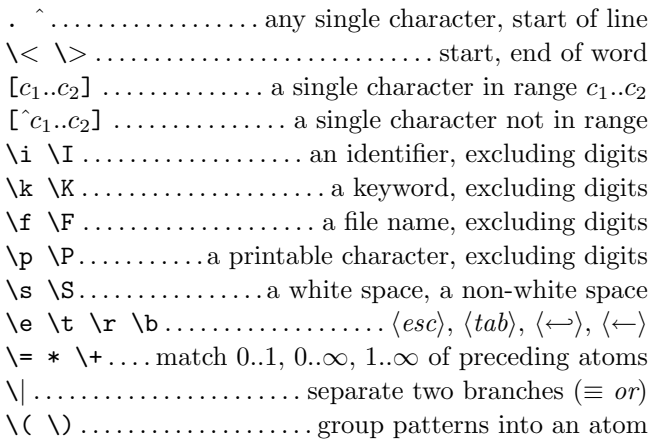

### Offsets in search commands

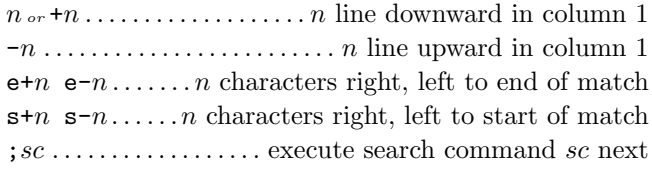

#### Marks and motions

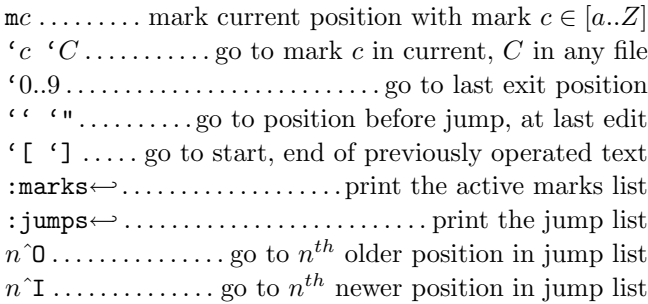

### Key mapping & abbreviations

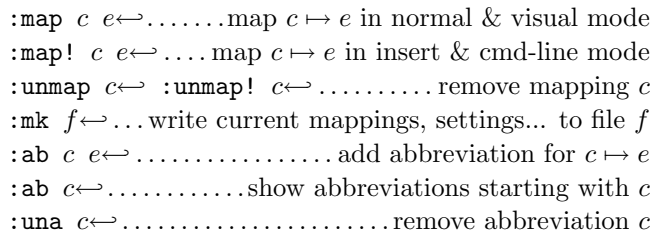

# **Tags**

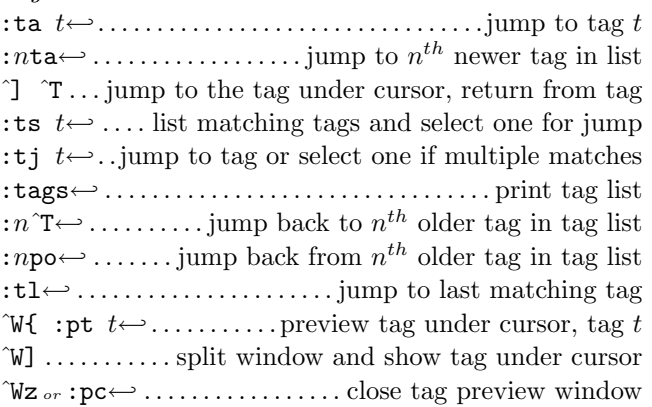

# Scrolling & multi-windowing

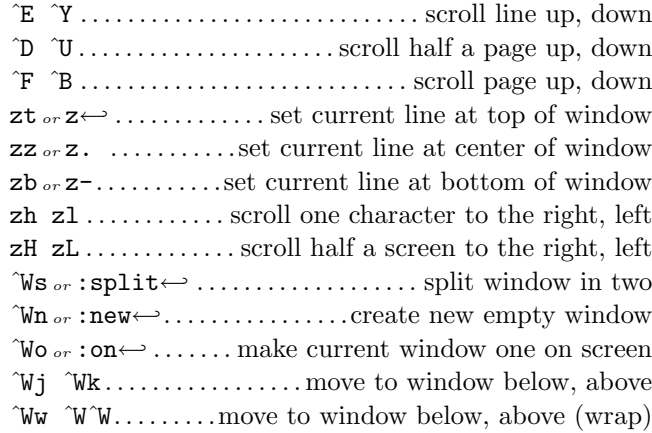

#### Ex commands  $(\leftarrow)$

: e  $f$ ....... edit file  $f$ , unless changes have been made :e!  $f$ .... edit file  $f$  always (by default reload current) :wn :wN ......... write file and edit next, previous one :n :N. . . . . . . . . . . . . . . . . . . .edit next, previous file in list : $rw \ldots \ldots \ldots \ldots \ldots$  write range r to current file : $rw \ f \ldots \ldots \ldots \ldots \ldots \ldots \ldots \ldots \ldots$  write range r to file f :rw>>f . . . . . . . . . . . . . . . . . . . . . . . append range r to file f : q : q! ...... quit & confirm, quit and discard changes :  $wq_{or}$ :  $x_{or}$  ZZ . . . . . . . . . . . . write to current file and exit  $\langle up \rangle$   $\langle down \rangle$ ... recall commands starting with current :  $\mathbf{r}$  f .............. insert content of file f below cursor :r! c. . . . . . . .insert output of command c below cursor

#### Ex ranges

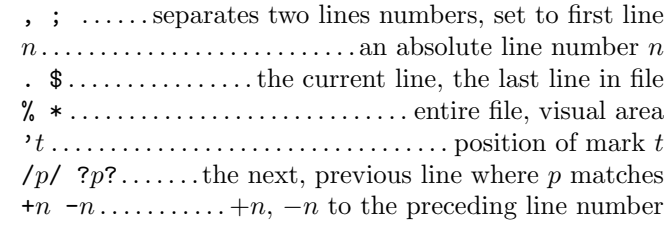

### Miscellaneous

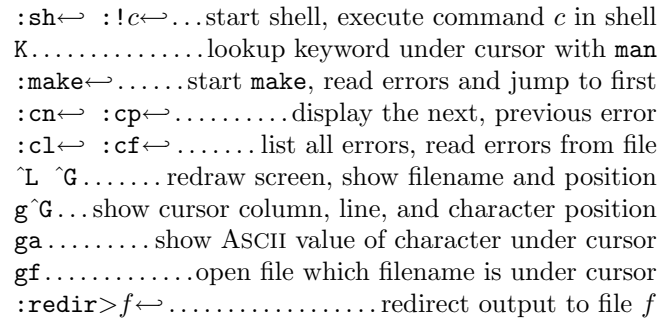

This card may be freely distributed under the terms of the GNU general public licence — Copyright  $\overline{c}$  2002 by Laurent Grégoire  $\langle$ laurent.gregoire@icam.fr $\rangle$  — v1.2 — The author assumes no responsability for any errors on this card.